# **Archive institutionnelle : Cas d'OceanDocs-INSTM, le dépôt digital des publications de l'Institut National des Sciences & Technologies de la Mer**

#### *Institutional Repository: case of OceanDocs-INSTM, e-repository of the national institute of marine sciences & technologies*

**Saida Messaoudi**. Institut National des Sciences et Technologies de la Mer (INSTM) [www.instm.agrinet.tn](http://www.instm.agrinet.tn/)

*28, rue du 2 mars 1934, Salammbô 2025 - Tunisie*

#### **Résumé**

OceanDocs-INSTM fait partie d'un réseau international élaboré sur la base du logiciel DSpace. C'est un outil de préservation, de publication et d'accès ouvert à la production scientifique et technique réalisée dans le cadre des activités de l'institut dans tous les domaines liés à l'étude de la mer. Cette archive présente de multiples avantages pour les chercheurs ainsi que pour l'institut.

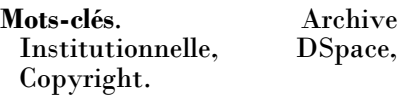

#### **Abstract**

OceanDocs-INSTM is a part of an international network developed with DSpace software. It is a tool for preserving, publishing and open access to scientific and technical production carried out in the framework of INSTM activities in all the fields related to the study of the sea. This e-repository presents numerous benefits for<br>researchers and for the researchers and for the institute.

**Keywords.** Institutional Repository, DSpace, Copyright.

# **1 Introduction**

Le développement des NTIC<sup>1</sup> et plus particulièrement la Toile (World Wide Web) à laquelle est associée l'avènement de l'hypertextualité offre à la société d'information des solutions concrètes pour libérer l'accès à l'Information Scientifique et Technique (IST).

A ceci s'ajoute l'émergence du processus de numérisation, l'amplification des réseaux ainsi que la création des logiciels interopérables et notamment le développement des protocoles techniques liés à l'interrogation des données et à leur description normalisée.

Ces mutations technologiques et ces moyens envisageables ont mené à l'apparition de nouveaux modes d'édition numérique et à la mise en place de l'Open Access ou de l'Accès Libre (AL) aux publications scientifiques réalisé à travers des Archives Ouvertes (AO) qui sont appelées aussi des dépôts électroniques ou encore des réservoirs de publications digitales.

Il est à noter également que les tarifs exorbitants des abonnements aux revues savantes ainsi que du coût élevé de publication sont des facteurs économiques qui ont poussé de nombreux établissements dans le monde à trouver des solutions de rechange dans l'AL et qui ont favorisé le développement des AO.

La première AO disponible en ligne était ArXiv qui a été lancée en [1991.](http://fr.wikipedia.org/wiki/1991_en_science) C'était au début un service de publication des documents de travail pour des physiciens. Cette expérience a été suivie par la création du serveur Hal en 2004 par le Centre National de la Recherche Scientifique (CNRS).

Plus tard et surtout ces dernières années, ce mouvement moderne a rapidement pris de l'ampleur. Actuellement 2267 institutions<sup>2</sup> dans le monde sont dotées d'un ou de plusieurs dépôts électroniques de publications. Ce nombre ne cesse de s'élever vue que les universités et les établissements de recherche prennent conscience de l'intérêt d'une AO et de ses avantages qui se résument en cinq points : publication immédiate, visibilité accrue, accès libre à grande échelle, circulation rapide, dépôt sur des serveurs publics pérennes.

# **1.1 Archives Ouvertes : Typologie**

Le répertoire des archives ouvertes (OpenDOAR - Directory of Open Access Repositories) recense au mois de Aout 2014, 2704 réservoirs de publications de différents types :

- **Archive institutionnelle (AI)** qui représente la majorité avec 82.8% du total des réservoirs de publications numériques. L'archivage dans une AI

 $\overline{a}$ <sup>1</sup> Nouvelles Technologies de l'Information et de la Communication (NTIC)

 $2$  <www.opendoar.org> Proportion of Repository Organisations by Continent, 01. 8. 2014

est appelé la «Voie verte» (Green road) vers l'accès ouvert. Elle correspond à la première stratégie préconisée dans l'Initiative de Budapest pour l'Accès Ouvert.

- **Archive disciplinaire** représente 10.8% du total des archives ouvertes et concerne la littérature spécialisée dans un domaine bien précis.

- **Archive gouvernementale** il s'agit des réservoirs des documents concernant les ministres et leurs gouvernements et il ne représente que 2.8% de l'ensemble des dépôts numériques.

## **1.2 Définition d'Archive Institutionnelle**

Selon le glossaire de l'INIST - Institut de l'Information Scientifique et Technique : « une archive institutionnelle relève d'une institution organisme de recherche, association professionnelle) et a pour objectif de contenir, valoriser et conserver l'ensemble de la production scientifique de celle-ci ». 3

L'Archive Institutionnelle (AI) est donc, un dépôt digital ouvert regroupant les publications scientifiques d'une institution ou d'un groupe d'institutions. C'est un moyen permettant un accès libre à ces documents. L'AI est également un ensemble de services qu'offre une institution aux membres de sa communauté pour la gestion de ses documents numériques, leur préservation et leur diffusion libre et gratuite. C'est aussi un outil de marketing qui participe à la bonne image de l'établissement et de son rayonnement.

#### **1.3 Avantages d'Archive Institutionnelle (AI)**

L'AI présente de multiples avantages pour l'institution, les auteurs ainsi que pour la communauté scientifique.

**- Pour l'institution:** L'AI rend possible la gestion des documents que produit une institution tout en assurant leur conservation et leur diffusion sous forme digitale et sur le long terme. Les frais de publication (auprès de certains éditeurs commerciaux) pris en charge par l'institution des crédits des laboratoires seront plutôt des coûts de recherche.

**- Pour les auteurs:** Via les AI et les NTIC, le procès de publication devient plus facile sans être gêné par les questions financières (modèle auteurpayeur4) et la communication scientifique sera notamment améliorée. La visibilité, l'impact et le public seront élargis et quantifiables. En fait, par le biais de l'AI et contrairement au modèle traditionnel de l'édition

<sup>3</sup> [http://openaccess.inist.fr](http://openaccess.inist.fr/)

<sup>4</sup> Glossaire INIST : On parle du modèle auteur-payeur quand l'auteur ou son institution d'appartenance ou le bailleur de fonds donne une contribution à l'éditeur pour rendre l'article librement et gratuitement accessible à tout lecteur.

scientifique, le libre accès offre à l'auteur un nouveau et large public et assure la meilleure visibilité de ses résultats de recherche, ce qui permet d'augmenter les chances de citation.

- **Pour la communauté scientifique:** Le bienfait public d'une AI est la diffusion électronique à l'échelle mondiale de la littérature avec accès complètement libre, gratuit et plus aisé à toute la communauté scientifique (chercheurs, enseignants, étudiants et autres personnes intéressées). Le lecteur aurait l'accès libre aux revues au lieu d'y accéder par les abonnements (modèle lecteur-payeur). L'AI lui donne la possibilité de localiser la littérature qui lui intéresse, de lire, télécharger, copier, transmettre, imprimer, faire un lien vers le texte intégral…etc. La seule contrainte sur la reproduction et l'utilisation est de garantir aux auteurs l'intégrité de leurs travaux. L'élimination des barrières devant l'accès à la littérature permet bien évidemment de partager le savoir, de promouvoir la recherche et d'enrichir l'enseignement.

## **2 OceanDocs : AI des sciences marines**

#### **2.1 Présentation**

OceanDocs <www.oceandocs.net> est à la fois un réseau d'Information et de Données Océanographiques (ODIN - Ocean Data and Information Network) et un réservoir d'AI des membres de ce réseau. Il a été créé dans le cadre du programme IODE<sup>5</sup> pour l'échange international des données océanographiques de la COI<sup>6</sup> - Commission Océanographique Intergouvernementale de l'UNESCO.

Ce projet est financé par FUST (Flanders Unesco Science Trust Fund) et sa coordination est assurée par l'université de Hasselt en Belgique. Le site a été hébergé au début à la bibliothèque de l'Institut Flamand des sciences marine (VLIZ) puis il a été transféré au bureau de la COI/IODE à Ostende (Belgique).

Ce réservoir d'Archives multi-institutionnelles a été lancé en 2004 dans le cadre du projet ODINAfrica7. C'est pour cela qu'il avait comme nom 'OdinPubAfrica'. Son objectif principal était de mettre en place et de soutenir les membres du réseau ODIN pour l'Afrique afin de créer des dépôts institutionnels, nationaux et régionaux contenant le texte intégral des documents traitant des sciences des mers et des océans dans le continent africain.

A la suite de la réussite de ce projet, d'autres groupes du réseau ODIN ont exprimé leur intérêt pour développer des AI similaires pour leurs régions. Par conséquent, le réservoir d'AI a changé de nom en 2007 pour devenir

[unesco.org>](http://ioc-unesco.org/)

<sup>5</sup> IODE- International Ocean Data Exchange <http://iode.org>

<sup>6</sup> Commission Océanographique Intergouvernementale de l'UNESCO <[http://ioc-](http://ioc-unesco.org/)

<sup>7</sup> www.odinafrica.org

'OceanDocs' et ce, afin de gagner en flexibilité et de supporter tous les ODINs (Afrique, Amérique latine, Europe de l'Est, îles du Pacifique).

Actuellement, Le réseau OceanDocs se compose de plusieurs membres affiliés à 52 institutions et il contient 5476 documents accessibles<sup>8</sup> librement pour toute la communauté scientifique spécialisée dans le domaine de l'océanographie.

## **2.2 Promotion et valorisation d'OceanDocs**

OceanDocs a été crée afin de développer un réseau d'archives, institutionnelles, nationales, régionales et centrale pour recueillir, préserver et faciliter l'accès à la littérature scientifique et aux résultats de recherche en océanographie publiés par les membres du réseau ODIN.

Afin de promouvoir et valoriser ses AI, OceanDocs échange d'expertise et coopère étroitement avec d'autres projets régionaux et internationaux bien répandus dans le domaine. Comme il veille à s'intégrer et/ou à se lier à des projets réalisés dans le cadre des activités des membres du réseau ODIN.

A vrai dire, la communauté marine et aquatique a mis en place de nombreux autres AI. Une des expériences importantes à citer dans ce cadre c'est Aquatic Commons<sup>9</sup> qui est développé par IAMSLIC - International Association of Marine Sciences Libraries and Information Centres10.

Notons aussi le lancement de VOA3R - Virtual Open Access Agriculture and Aquaculture Repository<sup>11</sup> dans lequel OceanDocs fait partie. En effet, ce projet européen intègre plusieurs AI ouvertes spécialisées dans l'agriculture et l'aquaculture.

Les AI de ce réseau sont notamment intégrées dans les portails documentaires des membres du réseau ODIN et dans AfriLib, le catalogue collectif d'ODINAfrica. Comme il est aussi lié à d'autres projets spécialisés dans le domaine tels que : l'Atlas marine<sup>12</sup> digitale, la base de données des experts dans le domaine des sciences aquatiques (OceanExpert – Directory of Marine and Freshwater Professionals)13.

 $\overline{a}$ <sup>8</sup> Ces chiffres datent du 31 Juillet 2014

<sup>9</sup> [http://aquaticcommons.org](http://aquaticcommons.org/)

<sup>10</sup> www.iamslic.org

<sup>11</sup> [http://voa3r.eu](http://voa3r.eu/)

<sup>&</sup>lt;sup>12</sup> African Coastal and Marine Atlas <www.africanmarineatlas.org>

<sup>13</sup> http://oceanexpert.org

Des liens URL des documents soumis dans OceanDocs figurent dans la banque de données bibliographiques de la FAO nommée ASFA - Aquatic Sciences and Fisheries Abstacts14.

Toujours dans le même objectif de promouvoir OceanDocs, les publications sur la biodiversité marines soumises dans ce réservoir sont liées à la base taxonomique appelée AFREMAS – African Register of Marine Species<sup>15</sup> qui fait partie intégrante de WoRMS, le registre mondiale des espèces marines<sup>16</sup>.

Pour soutenir ce projet, des politiques sont élaborées sur les différents niveaux de l'institut et du réseau, sur le contenu, les métadonnées, la gestion des droits d'auteur et de l'administration.

#### **2.3 Le logiciel AgriOcean/DSpace**

Il est à noter que la plupart des dépôts électroniques utilisent des logiciels libres appelés encore Open Source. DSpace est le logiciel libre et gratuit le plus utilisé dans le monde des archives digitales, il assez répandu. En effet, plus que 42% des dépôts utilisent DSpace17.

Le choix de DSpace pour le réseau OceanDocs a était fait non seulement pour ces deux critères de gratuité et de large communauté mais c'est surtout parce qu'il permet à chaque institution membre d'avoir son identité et sa propre page grâce à la structure communauté-collection de ce logiciel. Ceci est possible tout en permettant de faire des recherches fédérées dans l'ensemble des AI disponibles.

DSpace n'a pas cessé d'être développé, la dernière version a été réalisée en coopération entre la FAO<sup>18</sup> et de la COI/Unesco. Vu que les communautés de ces deux agences des Nations Unis sont actives dans les domaines de l'océanographie, l'alimentation, l'agriculture, la pêche, les ressources naturelles et les sciences connexes et vu que leurs standards de métadonnées ainsi leurs vocabulaires contrôlés sont similaires, la coopération technique a été très fructueuse. Ils ont donc adapté DSpace 1.7 en AgriOcean. Cette nouvelle version est disponible depuis l'année 2011 et elle est devenue un des produits de sauvegarde et de publication des standards de métadonnées de haut niveau grâce à sa compatibilité OAI-PMH19, le protocole pour la collecte de métadonnées.

<sup>14</sup> www.fao.org/fishery/asfa/fr

<sup>15</sup> www.marinespecies.org/afremas

<sup>16</sup> WORMS - World [Register](https://www.google.tn/url?sa=t&rct=j&q=&esrc=s&source=web&cd=2&cad=rja&uact=8&ved=0CCYQFjAB&url=http%3A%2F%2Fwww.marinespecies.org%2F&ei=96DeU5jZDoGc0AX564GIDA&usg=AFQjCNEQxXf7LxFdyUSxkzRnxobETWpTtQ) of Marine Species [www.marinespecies.org](http://www.marinespecies.org/)

<sup>17</sup>Usage of Open Access Repository Software – Worldwide ; OpenDOAR - 03-Aug-2014

<sup>18</sup> Organisation des Nations Unies pour l'alimentation et l'agriculture

<sup>19</sup> OAI-PMH : Open Archives Initiative - Protocol for Metadata Harvesting

AgriOcean/DSpace (AOD) est à la fois un logiciel d'OceanDocs, un serveur qui sert de base de dépôt (Repository), et un 'moisson' ou serveur ayant pour fonction la collecte et la diffusion des AI des partenaires du réseau ou reprenons le terme anglais un (Harvester).

AOD est un logiciel flexible, il est aussi un logiciel de catalogue bibliothèque et de catalogue collectif (comme le cas d'AfriLib). Tout ceci est facilité grâce au protocole OAI.

AOD est facile à installer, sa méthode d'installation sous Windows est disponible via [http://code.google.com/p/agriocean.](http://code.google.com/p/agriocean)

Ce logiciel est spécifique dans sa méthode de soumission des documents dont le processus est composé de quatre étapes (type de document, description, téléchargement de documents, contrat de dépôt).

Pour créer des métadonnées riches, OceanDocs a un besoin de normes. AOD intègre dans le module de soumission, des listes d'autorités et des thésauri en ligne mis en œuvre par la FAO à savoir ASFA<sup>20</sup> et AGROVOC<sup>21</sup> permettant ainsi l'utilisation de vocabulaires contrôlés spécifiques au domaine et désormais l'utilisation des descripteurs géographiques.

La structure des métadonnées est basée sur Dublin Core et elle est développée pour être compatible avec AGRIS AP et MODS. Avec le logiciel AOD, l'importation et l'exportation des métadonnées sous ces formats (AGRIS AP et MODS) sont devenues énormément facile.

Il est important de noter que le logiciel libre DSpace est soutenu par sa vaste communauté à travers DuraSpace<sup>22</sup> qui fournit maintenant le leadership et l'orientation pour les utilisateurs. Quant AgriOcean/DSpace, la FAO a crée un site d'assistance au profit de ses utilisateurs [http://aims.fao.org/tools/agriocean-dspace.](http://aims.fao.org/tools/agriocean-dspace)

# **3 OceanDocs-INSTM**

OceanDocs-INSTM est une AI qui fait partie du réseau international d'Information et de Données Océanographiques (ODIN) de la COI/Unesco. C'est un outil de préservation, de publication et d'accès ouvert à la production scientifique et technique réalisée dans le cadre des activités de l'Institut National des Sciences et Technologies de la Mer (INSTM) et ce dans tous les domaines liés à l'étude de la mer et d'eau douce tels que la pêche, l'aquaculture, la pathologie des espèces

<sup>20</sup> www4.fao.org/asfa/asfa.htm

<sup>21</sup> aims.fao.org/standards/agrovoc

<sup>22</sup> www.dspace.org/community

aquatiques, l'écologie et l'environnement marin, l'océanographie, la géologie marine, la biologie marine, la biotechnologie, la socioéconomie…Etc.).

## **3.1 OceanDocs-INSTM: Avantages**

Les avantages que présente OceanDocs-INSTM sont multiples : tout d'abord, elle rend possible la gestion électronique des documents scientifiques et techniques produits dans les structures de l'INSTM. En effet, elle assure le référencement de la production scientifique locale et la conservation ainsi que l'accessibilité des documents sous forme digitale à long terme et ce, par le biais de l'URL persistant attribué à chaque publication. Ces URLs sont gérés par Handle, le système de gestion des identifiants des ressources digitales sur Internet ;

OceanDocs-INSTM facilite énormément l'édition des résultats de recherches réalisées dans le cadre des activités de l'institut, ce qui permet de rehausser le profil et le statut de l'institut, comme il permet de développer une version électronique du 'Bulletin INSTM', favorisant ainsi une promotion de la production institutionnelle et nationale. En outre, la mise en ligne des articles du Bulletin, diminue le coût d'échange de publications avec les partenaires.

Cette AI permet également grâce à la meilleure visibilité des résultats de recherche de l'institut, d'améliorer l'accès mondial à la production scientifique locale voire même nationale. En fait, les documents à accès libre et ouvert sont largement lus et plus fréquemment cités et par conséquent ils ont un très important impact.

La mise en ligne des publications contribue étroitement à faire connaître les chercheurs tunisiens à la communauté scientifique internationale tout en garantissant une augmentation des taux de citation de leurs publications, et ce, grâce à l'intégration de contenu du dépôt dans plusieurs moteurs de recherche à savoir :

Base [www.base-search.net](http://www.base-search.net/)

Google [www.google.com](http://www.google.com/)

[Google Scholar](http://scholar.google.com/) [http://scholar.google.com](http://scholar.google.com/)

[Agris](http://agris.fao.org/) [www.agris.fao.org](http://www.agris.fao.org/)

[OAIster](http://oaister.worldcat.org/) [http://oaister.worldcat.org](http://oaister.worldcat.org/)

[VOA3R](http://voa3r.cc.uah.es/) [http://voa3r.eu](http://voa3r.eu/) …

#### **3.2 Documents soumis dans OceanDocs-INSTM et copyright**

262 documents sont mis en ligne dans OceanDocs parmi lesquels 13 thèses et mastères. Ce nombre reste encore sous le niveau souhaité, malgré une certaine sensibilisation des chercheurs. A vrai dire, il y a une acceptation des avantages de la publication en accès libre, mais les auteurs se méfient encore de l'Open Access, du plagiat ou de la possibilité de réutilisation de leurs travaux. Ils considèrent aussi que l'impact scientifique manque dans l'AI. Espérant bien qu'une fois confrontés à la réalité des nouvelles possibilités éditoriales, les chercheurs modifient leurs avis et préjugés.

La plupart des chercheurs - auteurs préfèrent rendre leurs travaux scientifiques accessibles à l'échelle mondiale avec certaines restrictions. C'est dans ce contexte qu'OceanDocs a adopté la licence 'Creative Commons' illustrée par le logo (CC) et offrant une gamme de protections qui se situent entre le plein copyright et le domaine public.

Le choix de 'Creative Commons' se justifie par la possibilité qu'offre cette licence afin de diffuser les fruits de recherche vers le grand public tout en garantissant au chercheur la paternité de son œuvre.

Il est à noter que tous les documents déposés dans OceanDocs sont protégés alors par copyright, avec tous droits réservés ce qui permet la diffusion du savoir vers le grand public tout en garantissant au chercheurauteur la paternité de sa publication.

Cette licence permet de faire des copies, de partager, mais à la condition de souligner l'attribution ou la paternité de l'œuvre.

Les formats des fichiers acceptés par OceanDocs pour les documents déposés se diffèrent selon la nature du document:

-Texte: PDF ou Word en lecture seule

-PowerPoint : PDF

-Images : JPEG

-Vidéo : MPEG

-Audio : WAV

Vu que le système contient une plate-forme qui facilite le développement de version électronique de revues scientifiques, les documents soumis dans OceanDocs sont principalement le texte intégral des articles du 'Bulletin de l'INSTM' (2000-2012) qui est une publication annuelle à comité de lecture. Son objectif est de diffuser les résultats de recherche dans le domaine.

Les rapports (compte-rendu de campagnes, documents techniques, Rapports d'activité…) peuvent également figurer dans OceanDocs-INSTM.

Le dépôt de ces documents y compris le 'Bulletin de l'INSTM' nécessite simplement l'accord de l'éditeur scientifique représenté par la direction de l'institut.

Comme ils sont soumis dans cette AI, les 'Actes des journées de l'ATSMer' (Association Tunisienne des Sciences de la Mer) ainsi que les publications dans d'autres colloques ou séminaires. Les dépôts de ces actes incombent directement aux scientifiques organisateurs des manifestations.

Quant aux mastères et thèses encadrés par les chercheurs de l'INSTM ainsi qu'aux documents multimédias (posters, vidéo…) ils ne sont publiés en AL qu'après avoir une autorisation de publication dans OceanDocs, signée par l'auteur.

Vu que la majorité des éditeurs commerciaux autorisent l'archivage des prépublications (Preprints) et/ou postpublications (Postprints), il est possible aussi de soumettre des articles de revues internationales et des chapitres d'ouvrages après vérification de la politique de ses éditeurs via le site Sherpa/Romeo<sup>23</sup>. Ŝi la politique n'est pas déclarée ni sur ce site ni sur la page web de l'éditeur, une demande d'autorisation d'archivage lui sera adressée. « Le cas échéant, un auteur a le choix entre déposer la version de prépublication avec des correctifs ou tout simplement déposer sa version finale en se disant que c'est ainsi que les choses progressent et que ces éditeurs retardataires finiront par comprendre sous la pression sociale qu'archives ouvertes et édition traditionnelle peuvent se compléter » (Chanier, 2005).

Donc l'AO et l'édition traditionnelle ne s'opposent pas, au contraire elles peuvent aller de pair et coexister.

# **3.3 Usage d'OceanDocs-INSTM**

Les publications soumises dans OceanDocs-INSTM en accès libre bénéficient d'une exposition plus importante sur le web. De ce fait, ces documents sont largement diffusés et plus fréquemment lus et cités beaucoup plus que s'ils sont publiés dans des revues d'abonnement.

AgriOcean/DSpace, le logiciel développé pour OceanDocs offre la possibilité de voir des statistiques globales et mensuelles sur le nombre de visites à l'AI de l'INSTM. Dés son création et jusqu'à la date d'écriture de cet article, le système a recensé 50937 visites. Parmi lesquelles 4661 visites en 2014 seulement (de janvier au juillet). Sachant que les statistiques annuelles de visites à la bibliothèque de l'INSTM n'ont pas pu atteindre même le 1/4 de ce nombre d'usagers réels.

| Janvier                           | Février | Mars | $^{\circ}$<br><b>VIII</b> | Mai | 'uın | <b>Tuillet</b> |
|-----------------------------------|---------|------|---------------------------|-----|------|----------------|
| 1234                              | 446     | 854  | 356                       |     | 926  | 271<br>011     |
| $\overline{120}$<br>TATCHTAT<br>m |         |      |                           |     |      |                |

**Tableau 1.** V*isites d'OceanDocs-INSTM*

 $\overline{a}$ <sup>23</sup> www.sherpa.ac.uk/romeo

Les statistiques de cette AI montrent un intérêt particulier à OceanDocs-INSTM et ceci est bien évidemment grâce la visibilité des publications via les moteurs de recherche sur le net.

AOD permet également de voir les statistiques de visites et /ou des téléchargements pour chaque document à part. Voici des exemples de statistiques de  $2$  types de documents<sup>24</sup>

Thèse : Etude des mécanismes de contamination des mollusques bivalves par des neurotoxines à action rapide (FAT) et développement de procédés de détoxification / Medhioub, W. ; 2011 Soumis : avril 2013 ; URI/URL :<http://hdl.handle.net/1834/4773> Total de visites : 750 ; Nombre de téléchargements : 282

Article : Les métaux traces (Cd, Pb, Hg) et les hydrocarbures totaux dans les sédiments superficiels de la frange côtière du golfe de Gabès / [Chouba, L.](http://www.oceandocs.net/browse?type=author&value=Chouba%2C+L.) [, Mzougui, N.](http://www.oceandocs.net/browse?type=author&value=Mzougui-Aguir%2C+N.) ; in : Bulletin INSTM, 2006

Soumis : 2007 ; URI/URL :<http://hdl.handle.net/1834/4275>

Total de visites : 409 ; Nombre de téléchargements : 1252

Ces statistiques sont présentées avec un peu de précaution. A vrai dire, AgriOcean/DSpace intègre le nombre des visites robots (exemple Google,…) causant ainsi la fausse du total des visites. Le staff technique de l'IOC/Unesco travaille actuellement à ce sujet afin d'améliorer les résultats des statistiques dans DSpace.

# **4 Conclusion**

Grâce aux nouvelles technologies, les modes de publication et d'édition de l'Information Scientifique et Technique (IST) sont profondément bouleversées. Et c'est via le net, les protocoles OAI et les logiciels interopérables que ce sont développées à l'échelle mondiale des Archives Ouvertes (AO) et particulièrement des Archives Institutionnelles (AI).

L'amplification de ces archives témoigne bien évidemment du succès de cette voie vers l'Open Access. En fait, l'accès libre et gratuit à des publications sous forme électronique est l'avenir de l'édition scientifique.

Bien entendu, l'archive ouverte constitue la première voie vers le développement de l'accès libre qui permettra d'améliorer la visibilité et l'impact international de la recherche scientifique.

Disséminer la littérature scientifique en veillant à supprimer les obstacles qui restreignent l'accès aux fruits de leur recherche devrait être un objectif à atteindre par les auteurs afin d'accélérer la recherche et partager le savoir. Cependant, le nombre d'articles à accès libre (revues en

<sup>24</sup> Ces statistiques datent du 5 Aout 2014

accès libre, sites personnels et archives ouvertes) reste très minime par rapport au nombre des articles à accès payant.<sup>25</sup>

Il est alors temps pour accorder une attention particulière à ce mouvement moderne et mettre en considération les perspectives offertes par les AI, surtout qu'on dispose actuellement de plusieurs logiciels pour la gestion des serveurs de dépôt digital qu'ils soient commerciaux ou libres et gratuits. Il est donc devenu aisé à des établissements de créer leur propres AI qui constituent «une mémoire sélective des publications. Cette mémoire importe, non seulement pour la formation des doctorants, mais aussi dans le travail quotidien du chercheur » (Chanier, 2005).

#### *Références*

#### **Ouvrage**

- BANKIER, Jean Gabriel ; GLEASON, Kenneth *(2014). Institutional Repository Software Comparison.* Paris : Unesco, 2014, 16 p.
- CHANIER, Thierry (2005). Archives ouvertes et publication scientifique : Comment mettre en place l'accès libre aux résultats de la recherche?. Paris : L'Harmattan, 2004, 186 p. ISBN : 2-7475-7695-7.
- SWAN, Alma (2012*). Policy Guidelines for the development and promotion of Open Access*. Paris : Unesco, 2012, 74 p. ISBN : 978-92-3-001052-2
- SWAN, Alma (2013). *Principes directeurs pour le développement et la promotion du libre accès. Paris :* Unesco, 2013

#### **Article de revue :**

KARSENTI, Thierry (2006). Creative Commons : entre tous droits réservés et tous droits abandonnés. In L'Autre Forum, Vol. 10, n°1, pp. 28-29

#### **Document disponible sur le web :**

OceanDocs [En ligne]. Disponible à : www.oceandocs.net (Page consulté le 5 aout 2014).

<sup>25</sup> Voir le site Romeo -Rights Metadata for Open Archiving

- AgriOcean DSpace [En ligne]. Disponible à : [http://aims.fao.org/vest](http://aims.fao.org/vest-registry/tools/agriocean-dspace#.VCpjPGd_uSo)[registry/tools/agriocean-dspace#.VCpjPGd\\_uSo](http://aims.fao.org/vest-registry/tools/agriocean-dspace#.VCpjPGd_uSo) (Page consulté le 7 Aout 2014).
- OpenDOAR Directory of Open Access Repositories [En ligne]. Disponible à : [www.opendoar.org](http://www.opendoar.org/) (Page consulté le 7 Aout 2014).
- DuraSpace [En ligne]. Disponible à : [www.dspace.org/community](http://www.dspace.org/community) (Page consulté le 7 Juillet 2014).
- VOA3R Virtual Open Access Agriculture & Aquaculture Repository [En ligne]. Disponible à : [http://voa3r.eu](http://voa3r.eu/) (Page consulté le 20 mai 2014).
- OceanDocs IOC Repository Network for Marine Science Policy Document, 2012 [En ligne]. Disponible à : [http://www.oceandocs.net/bitstream/1834/4225/1/OCEANDOCS\\_PolicyDoc](http://www.oceandocs.net/bitstream/1834/4225/1/OCEANDOCS_PolicyDocument_Feb_2012_FINAL.pdf) ument Feb 2012 FINAL.pdf (Page consulté le 18 avril 2014).
- GOOS 1st Meeting of the IODE Steering Group for OceanDocs, 2012 [En ligne]. Disponible à :

[http://www.ioc-](http://www.ioc-goos.org/index.php?option=com_oe&task=viewEventAgenda&eventID=1017)

[goos.org/index.php?option=com\\_oe&task=viewEventAgenda&eventID=10](http://www.ioc-goos.org/index.php?option=com_oe&task=viewEventAgenda&eventID=1017) [17](http://www.ioc-goos.org/index.php?option=com_oe&task=viewEventAgenda&eventID=1017) (Page consulté le 13 mai 2014).

GOOVAERTS, Marc ; SLIPETSKYY, Denys ; SUBIRATS, Imma (2011). AgriOcean Dspace: FAO and Unesco-IOC/IODE combine efforts in their support of Open Access. 7th IAMSLIC Conference, Zanzibar (Tanzania) October 16-20, 2011. [En ligne]. Disponible à : [https://darchive.mblwhoilibrary.org/bitstream/handle/1912/5327/Goovae](https://darchive.mblwhoilibrary.org/bitstream/handle/1912/5327/Goovaerts2011.pdf?sequence=1) [rts2011.pdf?sequence=1](https://darchive.mblwhoilibrary.org/bitstream/handle/1912/5327/Goovaerts2011.pdf?sequence=1) (Page consulté le 12 avril 2013).

WHEATLEY, Paul (2004). Institutional Repositories in the context of Digital Preservation [En ligne]. Disponible à: [file:///C:/Documents%20and%20Settings/Administrateur/Mes%20documen](../../Administrateur/Mes%20documents/Downloads/DPCTWf4word.pdf) [ts/Downloads/DPCTWf4word.pdf](../../Administrateur/Mes%20documents/Downloads/DPCTWf4word.pdf) (Page consulté le 14 avril 2014).